UNIVERSIDADE FEDERAL DO ESPÍRITO SANTO

# CENTRO DE CIÊNCIAS AGRÁRIAS

# DEPARTAMENTO DE ENGENHARIA FLORESTAL

RONIELLY LEMOS

MENSURAÇÃO DE DÉFICIT ISOPERIMÉTRICO NA ESTIMAÇÃO DA ÁREA BASAL EM CLONES DO HÍBRIDO *Eucalyptus grandis* x *Eucalyptus urophylla*

JERÔNIMO MONTEIRO

ESPÍRITO SANTO

2010

### RONIELLY LEMOS

# MENSURAÇÃO DE DÉFICIT ISOPERIMÉTRICO NA ESTIMAÇÃO DA ÁREA BASAL EM CLONES DO HÍBRIDO *Eucalyptus grandis* x *Eucalyptus urophylla*

Monografia apresentada ao departamento de Engenharia Florestal da Universidade Federal do Espírito Santo, como requisito parcial para obtenção do título de Engenheiro Florestal.

## JERÔNIMO MONTEIRO

ESPÍRITO SANTO

2010

### **RONIELLY LEMOS**

# MENSURAÇÃO DE DÉFICIT ISOPERIMÉTRICO NA ESTIMAÇÃO DA ÁREA BASAL EM CLONES DO HÍBRIDO Eucalyptus grandis x Eucalyptus urophylla

Monografia apresentada ao Departamento de Engenharia Florestal da Universidade Federal do Espírito Santo, como requisito parcial para obtenção do título de Engenheiro Florestal

18 junho 2010

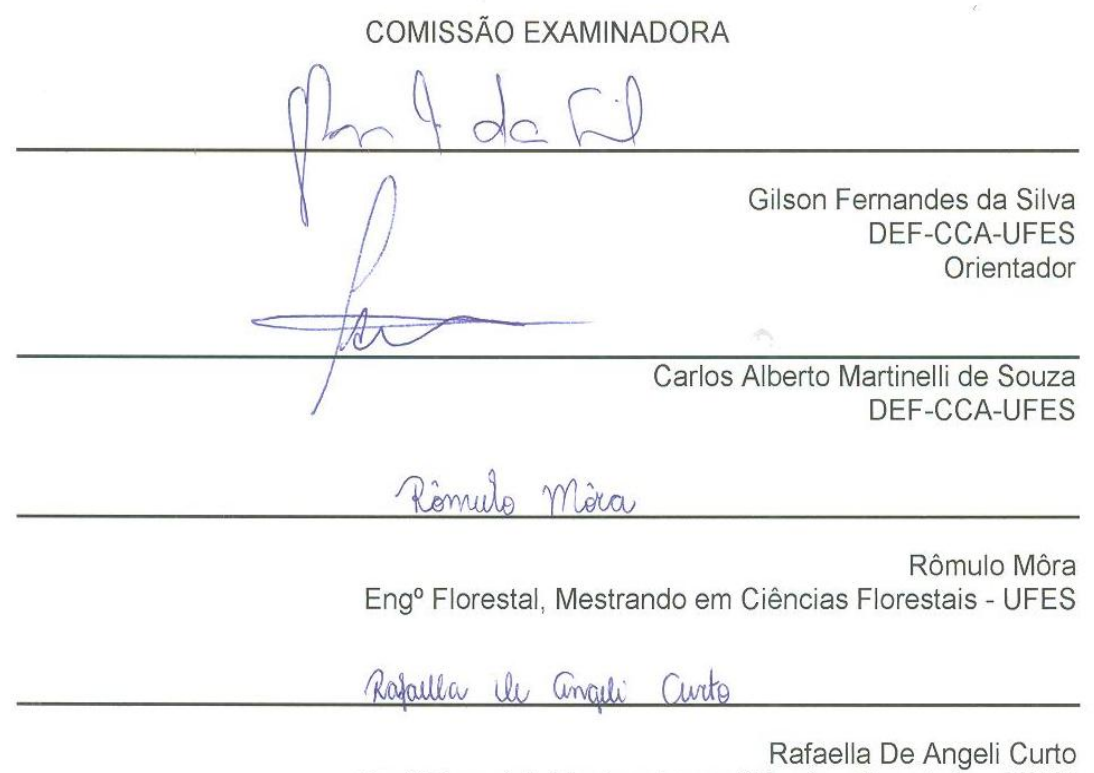

Eng<sup>o</sup> Florestal, Mestranda em Ciências Florestais - UFES

### AGRADECIMENTOS

A Deus pela vida;

Ao orientador Gilson Fernandes da Silva, pela ajuda e paciência;

Aos amigos Flávio Cipriano e Onair Mendes de Oliveira pela ajuda na coleta dos dados;

À Universidade Federal do Espírito Santo (UFES) pela oportunidade da realização do curso de Engenharia Florestal;

Aos amigos do laboratório de Mensuração e Manejo Florestal da UFES;

Ao amigo Rômulo Mora pela ajuda na análise estatística;

Aos meus amigos de curso que foram fundamentais nessa caminhada;

À minha família por todo o apoio e amor incondicional.

### RESUMO

É sabido que os troncos das árvores em sua secção transversal apresentam desvio de forma. Se as árvores apresentam seções cuja forma não é perfeitamente circular e os diâmetros medidos são empregados para se calcular áreas de seções circulares, como normalmente ocorre, um erro será cometido nas estimativas de áreas basais. Sabendo que as áreas das figuras convexas fechadas são menores do que a área de um círculo de igual circunferência, sendo essa diferença denominada de déficit isoperimétrico, existe a necessidade de quantificar o déficit isoperimétrico, com o intuito de evitar ou reduzir os erros cometidos quando se calcula a área basal de um fuste adotando que este tenha formato circular quando na verdade esse apresenta desvio de forma. Com a realização desta monografia objetivou-se verificar se ocorre déficit isoperimétrico em árvores de *Eucalyptus grandis* x *Eucalyptus urophylla* que apresentam desvio de forma, verificar se ocorre efeito dos métodos de medição tradicional das áreas basais por classe, analisando o erro relativo médio dos métodos tradicionais em função das áreas basais consideradas verdadeiras e por fim verificar se existe relação entre as classes de diâmetro e os erros relativos de área basal dos métodos tradicionais. A pesquisa mostrou que o déficit isoperimétrico ocorre dependendo do aparelho de medição (suta ou fita diamétrica) na mensuração do DAP e de como estes são utilizados para obtenção de tais medidas. Verificou-se que o cálculo de área basal usando o DAP medido com fita diamétrica superestimava o verdadeiro valor, enquanto usando a suta obtendo duas medidas de DAP em direções perpendiculares o déficit foi não significativo. Verificou-se também que no erro relativo médio por classe, o tratamento que usava a média de dois DAP para a obtenção da área basal apresentou os menores erros em 4 das 11 classes diamétricas estudadas e que nas análises de regressão realizadas verificouse que praticamente todos os modelos ajustados não demonstraram relação funcional entre as classes de diâmetro e os erros relativos absolutos de área basal de cada classe para cada tratamento.

Palavras chaves: Dendrometria, área basal, déficit isoperimétrico.

# SUMÁRIO

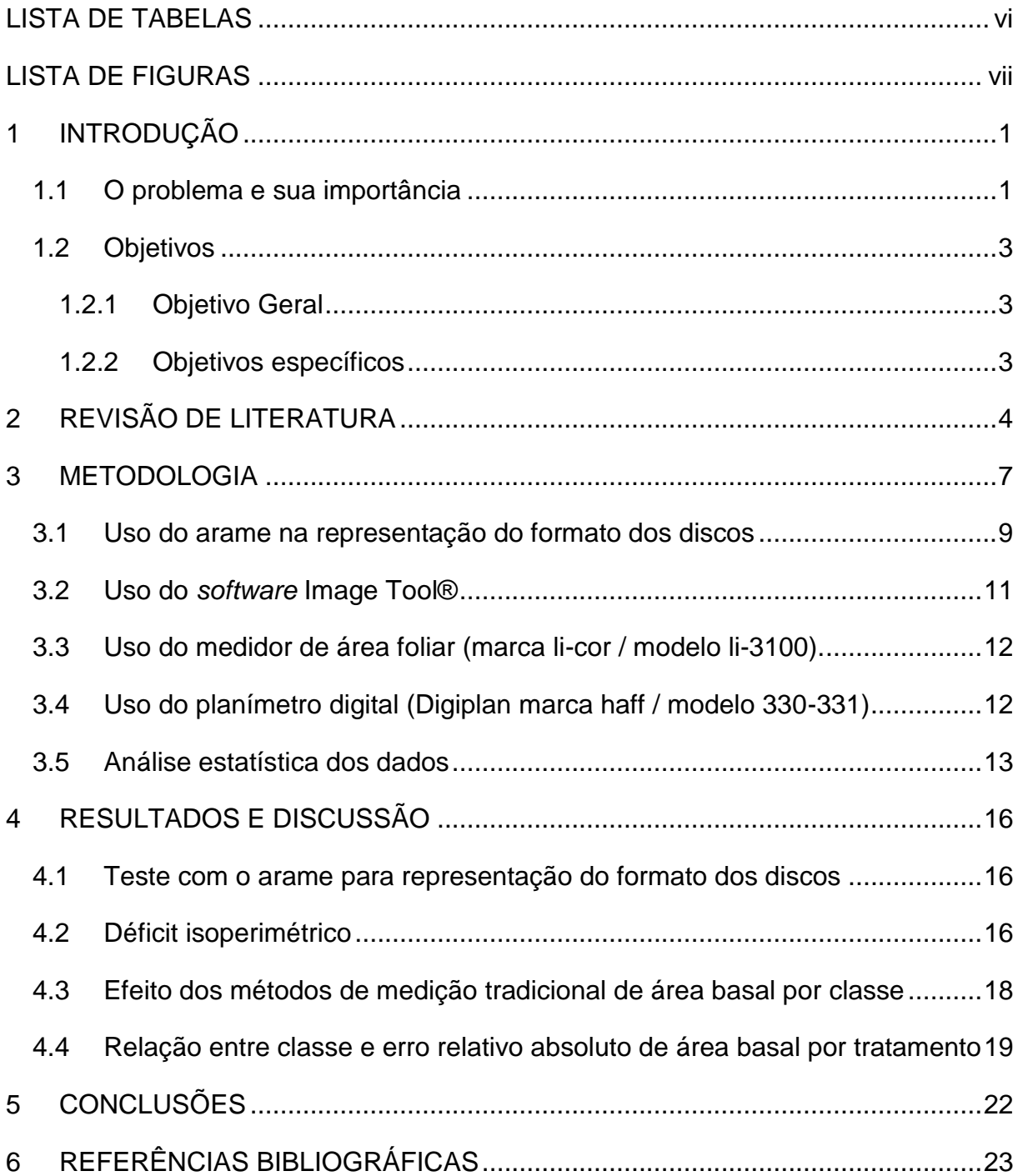

# LISTA DE TABELAS

<span id="page-6-0"></span>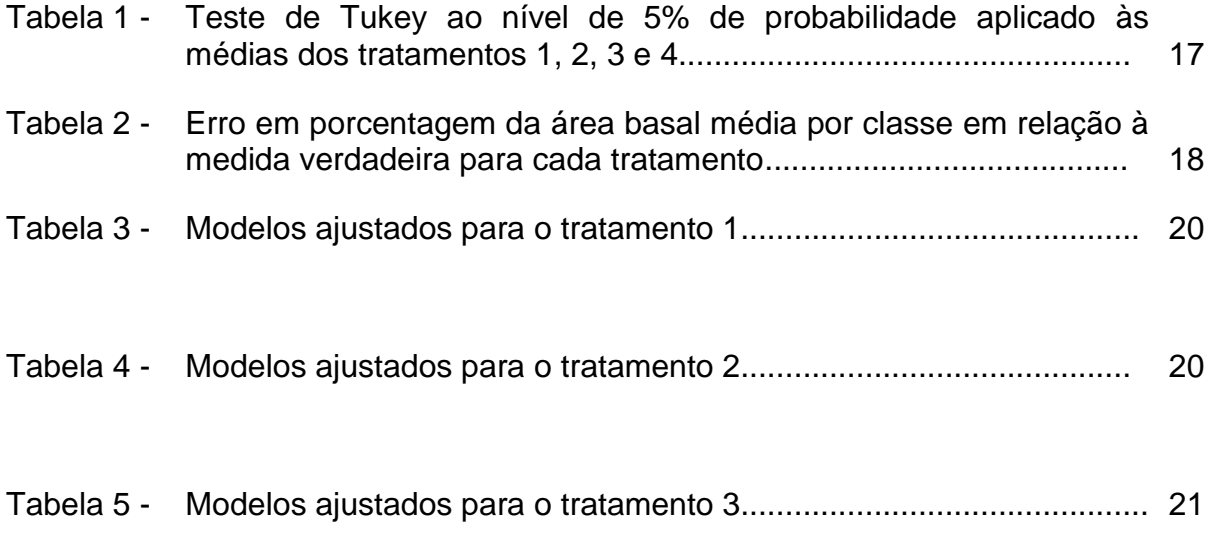

# LISTA DE FIGURAS

<span id="page-7-0"></span>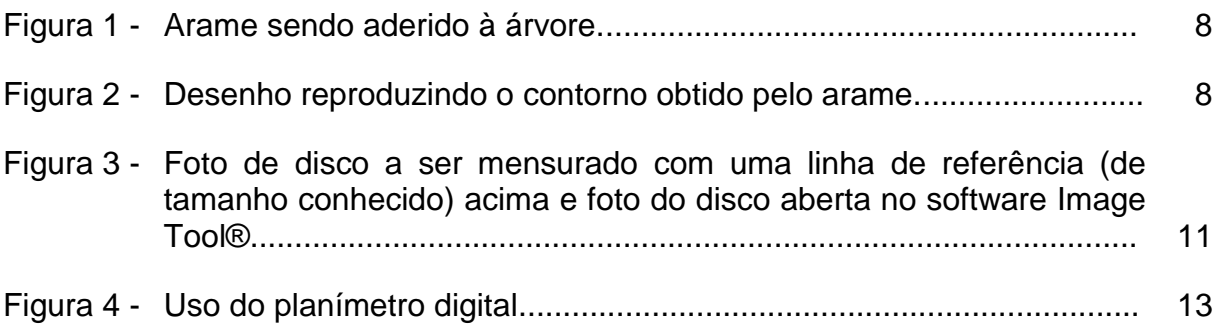

## <span id="page-8-0"></span>1 INTRODUÇÃO

O manejo florestal moderno requer o conhecimento da floresta e sua interação com o meio, assim como do crescimento e dos produtos que podem ser obtidos para determinados fins (serraria, celulose, chapas, energia, etc). A avaliação florestal e a dinâmica dos povoamentos só podem ser estimadas através de medições de amostras representativas dessas florestas. As principais variáveis utilizadas nesses estudos são o DAP (diâmetro à altura do peito) e a altura total (COUTO; BASTOS, 1998).

Os diâmetros e circunferências são medidas fundamentais na dendrometria e servem de base para medições e estimações da área basal, volume, crescimento, classificação de local, comparação de variáveis etc (BRUCE; SCHUMACHER, 1950; GOMES, 1957). O diâmetro ou a circunferência são variáveis consideradas de fácil mensuração, visto que o operador tem contato direto com o tronco da árvore, podendo a medida ser feita através de instrumentos simples, de fácil uso. Dada a importância do diâmetro ou circunferência de uma árvore, sua determinação ou estimação de maneira correta é de suma importância para o cálculo de outras variáveis dendrométricas.

No Brasil, adotou-se que as medidas de DAP (diâmetro à altura do peito) ou CAP (circunferência à altura do peito) devem ser tomadas à 1,30 metros acima do nível do solo. Quando a área transversal de uma árvore é calculada em função do DAP, obtém-se a área basal dessa árvore. Se outro diâmetro é medido que não o DAP, tem-se a área transversal ou seccional à altura do referido diâmetro.

#### <span id="page-8-1"></span>1.1 O problema e sua importância

Numa visão horizontal do fuste de uma árvore, observando-se os diâmetros, estes aparentemente poderão representar círculos quase perfeitos. Porém, na prática, é possível encontrar diâmetros associados a formas elípticas ou irregulares. Essa deformação se deve a fatores externos, como inclinação do terreno, direção do vento, luminosidade e condições da copa das árvores ou fatores internos como a própria predisposição genética da espécie. Se as árvores apresentam seções cuja forma não é perfeitamente circular e os diâmetros medidos são empregados para se calcular áreas de seções circulares, como normalmente ocorre, um erro será cometido nas estimativas de áreas basais.

É notório que tanto a suta como a fita diamétrica ignoram possíveis concavidades na seção do fuste. A diferença entre a área encerrada por uma fita diamétrica e a verdadeira área da secção transversal é denominada de déficit de convexidade. Outro problema é o chamado déficit isoperimétrico, onde as áreas de figuras convexas fechadas são sempre menores do que a área de um círculo de igual circunferência, sabendo que o círculo é a figura de maior área para um dado perímetro. Isto quer dizer que, considerando uma seção transversal como se fosse um círculo, quando na verdade esta seção possui forma irregular, se está superestimando o verdadeiro valor da área dessa seção transversal.

Segundo Cauchy (1841 apud SOARES et al., 2006), a média aritmética de todos os possíveis diâmetros de um fechamento convexo é idêntica ao diâmetro derivado de circunferências obtidas pelo uso da fórmula da área de um círculo. Isso quer dizer que é necessário realizar mais de uma medida do diâmetro de uma árvore que possui desvio de forma, obtendo a média desses diâmetros para o cálculo da área seccional em questão.

O estudo da área basal é de fundamental importância no inventário e manejo florestal. Scolforo e Figueiredo (1998) dizem que a área basal é fundamental nos modelos de crescimento e produção já que o volume por unidade de área depende da idade, do índice de sítio e de uma medida de densidade muitas vezes expressa pela área basal total (G), importante no cálculo de volume/ha dando idéia de estoque e fundamental nos estudos de densidade (grau de utilização de um sítio).

Tendo em vista a importância da estimação da área basal em inventários florestais, existe a necessidade de quantificar o déficit isoperimétrico, a fim de evitar ou reduzir os erros cometidos quando se calcula a área basal de um fuste adotando que este tenha formato circular quando na verdade esse apresenta desvio de forma.

### <span id="page-10-0"></span>1.2 Objetivos

### <span id="page-10-1"></span>1.2.1 Objetivo Geral

 Verificar se ocorre déficit isoperimétrico em árvores de "Eucalipto urograndis" (híbrido *Eucalyptus grandis* x *Eucalyptus urophylla*) que apresentam desvio de forma em um povoamento de 6 anos de idade com espaçamento 3 x 2 m.

#### <span id="page-10-2"></span>1.2.2 Objetivos específicos

- Verificar se ocorre efeito dos métodos de medição tradicional das áreas basais por classe, analisando o erro relativo médio dos métodos tradicionais em função das áreas basais consideradas verdadeiras para o déficit isoperimétrico.
- Verificar se existe relação entre as classes de diâmetro e os erros relativos de área basal dos métodos tradicionais para o déficit isoperimétrico.

# <span id="page-11-0"></span>2 REVISÃO DE LITERATURA

Entre as etapas fundamentais do ordenamento de atividades de manejo florestal está a avaliação acerca da composição da floresta a ser manejada. Essa avaliação é feita por meio de inventários florestais, os quais qualificam e quantificam os recursos referentes às espécies vegetais ocorrentes, especialmente as árvores lenhosas, quanto aos seus dados dendrométricos (número de indivíduos, diâmetros, áreas basais, volumes do fuste etc.) (ARAUJO, 2006).

Os diâmetros assim como as circunferências são medidas fundamentais na dendrometria e são variáveis de fácil mensuração. Finger (1992) relata que a importância básica na medição do diâmetro é que se trata de uma dimensão diretamente mensurável a partir do qual pode-se calcular a área da secção transversal e o volume de uma árvore.

Scolforo e Figueiredo (1998), afirmam que comumente o diâmetro medido a 1,3 m de altura é denominado de DAP, diâmetro a altura do peito. Já a circunferência é denominada de CAP ou circunferência a altura do peito.

Spurr (1952) define área basal como sendo a área total das secções das árvores dos maciços medidos no DAP. Finger (1992) por sua vez, define área de secção transversal ou área basal individual como sendo a área de secção de um plano, cortando o tronco de uma árvore a altura do DAP, sendo o somatório das secções transversais das árvores individuais por unidade de área (hectare) definida como área basal de um povoamento.

Scolforo e Figueiredo (1998), citam que para se determinar a área basal (G) basta utilizar o somatório das áreas seccionais (gi). Se os diâmetros são utilizados em centímetro e se quer área seccional em metro quadrado, então:

$$
g_i = \frac{\pi.(DAP_i)^2}{40000}
$$

Em que:

*g<sup>i</sup> =* área seccional/basal da árvore "*i"*

DAP= Diâmetro a altura do peito da árvore "*i*"

E que:

$$
G=\sum g_i
$$

Em que: *G*= área basal total

É sabido que os troncos das árvores em sua secção transversal apresentam desvio de forma, ou seja, assume-se que eles possuem forma circular, porém nem sempre apresentam esse formato. Finger (1992), diz que o principal objetivo na medição do diâmetro é determinar a área da secção transversal correspondente ao ponto medido. Caso a secção transversal seja circular, a determinação da área desta secção transversal é simples, bastando apenas o diâmetro para a estimação da respectiva área.

No entanto quando a árvore apresenta desvio de forma (forma não circular), o diâmetro não representará fidedignamente a verdadeira área da secção. E quando o diâmetro dessas árvores for usado para o cálculo de sua área da forma tradicional, esta será sempre superestimada. Prodan (1965 apud FINGER, 1992) diz que muitas pesquisas realizadas, visam determinar o melhor procedimento para medição de diâmetros de árvores, cujos troncos apresentam forma não circular ou elíptica, com o fim de detectar áreas de secção transversal exatas. Entretanto, nenhuma delas mostrou alguma evidência conclusiva para a seleção de algum método, como precisar melhor a medição de diâmetro de secções irregulares, em todas as circunstâncias.

A estimativa de área basal, de forma isolada, diz muito pouco sobre uma determinada floresta. De qualquer modo, não custa nada estimar a área basal da área inventariada já que as medições de DAP são obrigatórias em inventários florestais (CAMPOS e LEITE, 2009).

Estudos fitossociológicos podem ser realizados mediante análise da estrutura horizontal da floresta, obtida por parâmetros como densidade, freqüência e dominância das espécies (CAIN e CASTRO, 1959 apud LONGHI et al., 2000). O conceito e utilização desses parâmetros estão vastamente explorados na literatura. Vieira (1996 citado por LONGHI et al., 2000), entre os vários parâmetros utilizados, descreve que dominância absoluta (DoA) é a forma de expressar o espaço de superfície horizontal ocupado por determinada espécie, sendo calculada por meio da área basal, e a Dominância relativa (DoR) expressa o espaço horizontal que uma espécie está ocupando, em relação às outras.

Soares et al. (2006), diz que a área basal é um importante parâmetro da densidade do povoamento. Normalmente é expressa em m²/ha, fornecendo o grau de ocupação de determinada área por madeira.

Schneider (1993), afirma que o diâmetro e a área basal da árvore são parâmetros extremamente afetados pela densidade do povoamento. Por conseguinte, após um desbaste, árvores de uma mesma classe diamétrica, em curto espaço de tempo, podem ingressar em classes diamétrica superiores. Ainda segundo este autor, a área basal é influenciada pela qualidade do sítio e pela idade, da seguinte forma:

a) em sítios bons ocorre uma rápida taxa inicial maior de crescimento;

b) em povoamentos maduros, a taxa de crescimento em área basal tende a permanecer constante;

c) uma pequena melhora na qualidade de um sítio empobrecido ocasiona um notável incremento no acúmulo de área basal.

### <span id="page-14-0"></span>3 METODOLOGIA

Os dados foram coletados em um povoamento de "Eucalipto urograndis" (híbrido *Eucalyptus grandis* x *Eucalyptus urophylla*) com 6 anos de idade, espaçamento 3x2 metros no município de Jerônimo Monteiro – ES, localizado na latitude 20º47'22" S e longitude 41º23'42" W, com altitude média de 110 m. O clima é quente e chuvoso no verão, e seco no inverno, caracterizado como Tropical de Altitude Cwa, com temperatura média anual de 23ºC (variações de 16,9 e 29,0 ºC) e 1374 mm de pluviosidade média anual.

Com o intuito de verificar a presença de déficit isoperimétrico em árvores de eucalipto, foi escolhido e marcado um conjunto de 88 árvores, divididas em 11 classes diamétricas (8 árvores por classe, com centro de classe variando de 7 à 27 cm e amplitude de classe de 1,99 cm) , que tiveram seus diâmetros medidos a 1,30 metros do nível do solo (DAP) com suta e fita diamétrica da seguinte forma: um operador mensurou o diâmetro das árvores à altura do peito com suta em um sentido aleatório e posteriormente também mensurou o DAP com fita diamétrica. Um segundo operador mensurou o diâmetro das árvores à altura do peito com suta em duas direções perpendiculares obtendo-se a média dessas medidas para o cálculo da área basal da árvore. A partir dessas medidas, as áreas basais das 88 árvores foram estimadas admitindo-se que estas apresentavam seções circulares, isto é, foi empregada a seguinte expressão de cálculo para a área basal de árvores individuais:

$$
g_i = \frac{\pi . (DAP_i)^2}{4}
$$

Onde:

*gi=* área seccional/basal da árvore "*i"* em cm².

DAP= Diâmetro a altura do peito da árvore "*i*" em cm.

Na seqüência, estas mesmas 88 árvores foram envolvidas com um arame flexível na mesma posição em que o diâmetro foi medido com a suta e a fita diamétrica. Este arame foi empregado para reproduzir de forma confiável o contorno da verdadeira forma da seção. Para isso, foram tomados cuidados para que o arame fosse aderido à árvore da melhor forma possível, como na Figura 1, e um cuidado especial foi tomado no momento de retirar o arame para que a sua deformação não comprometesse a melhor representação da forma da árvore.

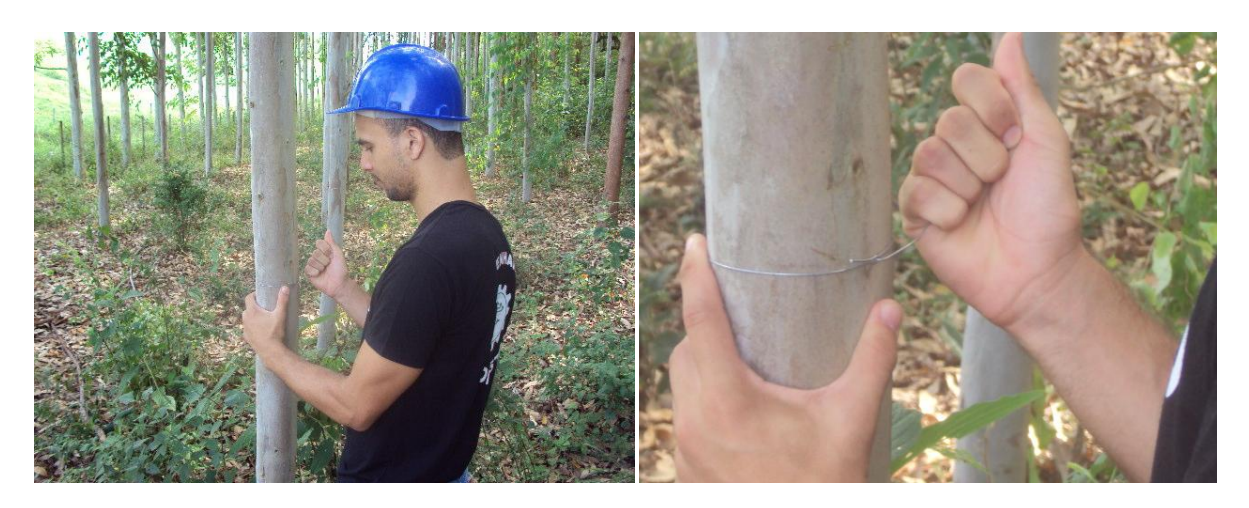

Figura 1 – Arame sendo aderido à árvore. Fonte: Autor.

Uma vez retirado o arame, o mesmo foi colocado sobre um papel, no qual foi feito um desenho reproduzindo o contorno obtido pelo arame (Figura 2).

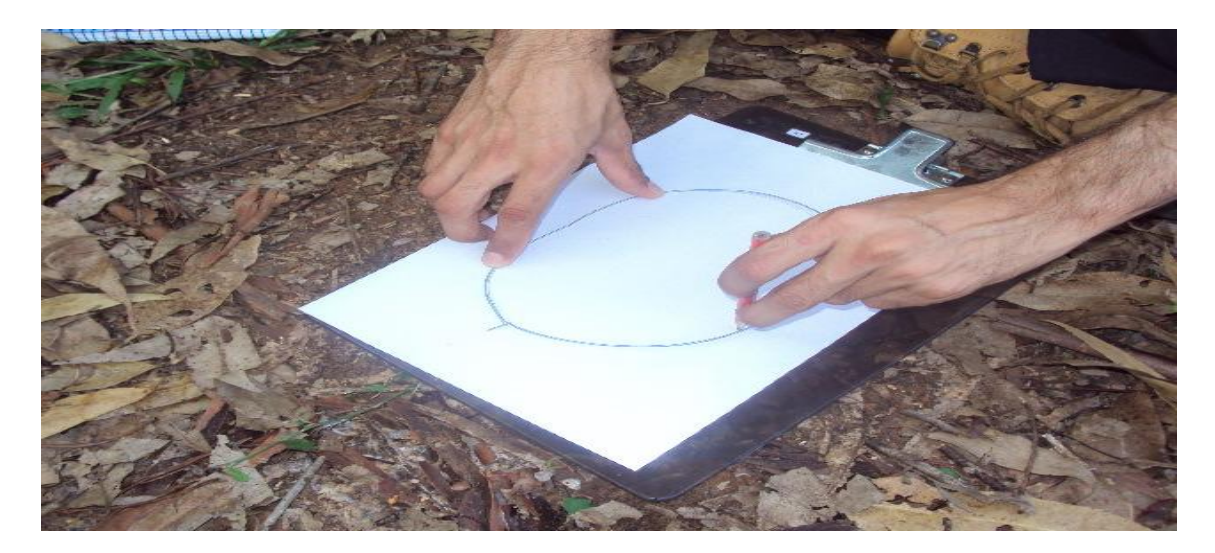

Figura 2 – Desenho reproduzindo o contorno obtido pelo arame. Fonte: Autor.

Este papel foi recortado e fotografado. A fotografia foi analisada no *software* ImageTool® (software de distribuição gratuita desenvolvido pela *Texas Health Science Center* para determinação de área foliar) para calcular a verdadeira área da seção. Para efeito de certificação na medida da verdadeira área, a área contornada no papel também foi medida com um planímetro digital (DIGIPLAN, marca HAFF / modelo 330-331) e em um medidor de área foliar (marca LI-COR / modelo LI-3100).

#### <span id="page-16-0"></span>3.1 Uso do arame na representação do formato dos discos

Admitindo que a metodologia de uso do arame poderia suscitar dúvidas, foi realizado um teste a parte em que 30 discos que apresentavam desvio de forma, cortados de troncos de árvores, foram reproduzidos em papel e tiveram suas áreas medidas pelo planímetro digital, pelo medidor de área foliar e pelo *software* ImageTool®. Estes mesmos discos também tiveram suas áreas estimadas pelo método do arame, as quais foram comparadas com as três medidas anteriores, consideradas mais precisas, no sentido de constatar se o método do arame é de fato fidedigno. Para verificar se ocorria similaridade, ou seja, igualdade estatística entre as áreas seccionais calculadas, empregou-se o teste utilizado por Guimarães (1994 apud SILVA, 1996) com algumas adaptações. Este teste comparou as áreas seccionais verdadeiras com as áreas seccionais obtidas pelo formato do arame por meio do ajuste de regressões lineares, envolvendo os dois tipos de variáveis, ou seja:

$$
A_{\text{real}} = \beta_0 + \beta_1 A_{\text{arame}} + \varepsilon
$$

Onde:

 $A_{\text{real}}$  = área seccional real obtida pelo formato do disco;

 $A<sub>arame</sub> =$  área seccional obtida pelo formato adquirido pelo arame.

A similaridade das variáveis foi verificada, testando a hipótese:

$$
H_0: \beta^{\overrightarrow{}} = \begin{bmatrix} 0 \\ 1 \end{bmatrix} \qquad \text{``versus''}
$$

 $H_a$ : não  $H_0$ .

Para testar essa hipótese aplicou-se teste F de GRAYBILL (1976):

$$
F(Ho) = \frac{(c'\beta^{\wedge} - \theta)'\left[c'(X'X)^{-1}c\right]^{-1}(c'\beta^{\wedge} - \theta)}{m\sigma^{\wedge 2}}
$$

Em que:

$$
c' = \begin{bmatrix} 1 & 0 \\ 0 & 1 \end{bmatrix};
$$

 $β' = [βo β<sub>1</sub>]$  = vetor transposto de parâmetros da equação de regressão linear simples;

$$
\theta = \begin{bmatrix} 0 \\ 1 \end{bmatrix};
$$

m = posto da matriz *c*' = 2

 $\sigma^{\wedge 2}$  = quadrado médio do resíduo;

 $F<sub>TAB</sub> = [5\%; 2, n-2, q]$ .

A não rejeição de  $H_0$  implica que os valores das áreas seccionais reais obtidas pelo formato do disco e os valores das áreas seccionais obtidas pelo formato adquirido pelo arame são estatisticamente coincidentes, perfazendo uma linha reta, passando pela origem  $(\widehat{\beta_0} = 0)$ , e de declividade igual a um  $(\widehat{\beta_1} = 1)$ .

Os discos utilizados para testar a metodologia proposta, foram obtidos na serraria do NEDTEC (Núcleo de Estudos e de Difusão de Tecnologia em Floresta, Recursos Hídricos e Agricultura Sustentável) no município de Jerônimo Monteiro-ES.

#### <span id="page-18-0"></span>3.2 Uso do *software* Image Tool®

O *software* Image Tool® é de distribuição gratuita e foi desenvolvido pela Texas Health Science Center para determinação de área foliar, podendo ser utilizado para o cálculo das áreas seccionais/basais da pesquisa em questão. É de fácil utilização, sendo necessário retirar uma foto do objeto a ser mensurado e abri-la no programa, como mostra a Figura 3, necessitando apenas de uma linha de referência presente em todas as fotos para que se possa calibrar o *software*. Com o *software* calibrado, escolher a opção que mensura área na barra de ferramentas do programa e ir clicando ao redor do objeto a ser mensurado para o cálculo da área em questão. As fotografias da pesquisa foram retiradas com uma câmera digital Sony DSC-S930 10,1 Mega pixels.

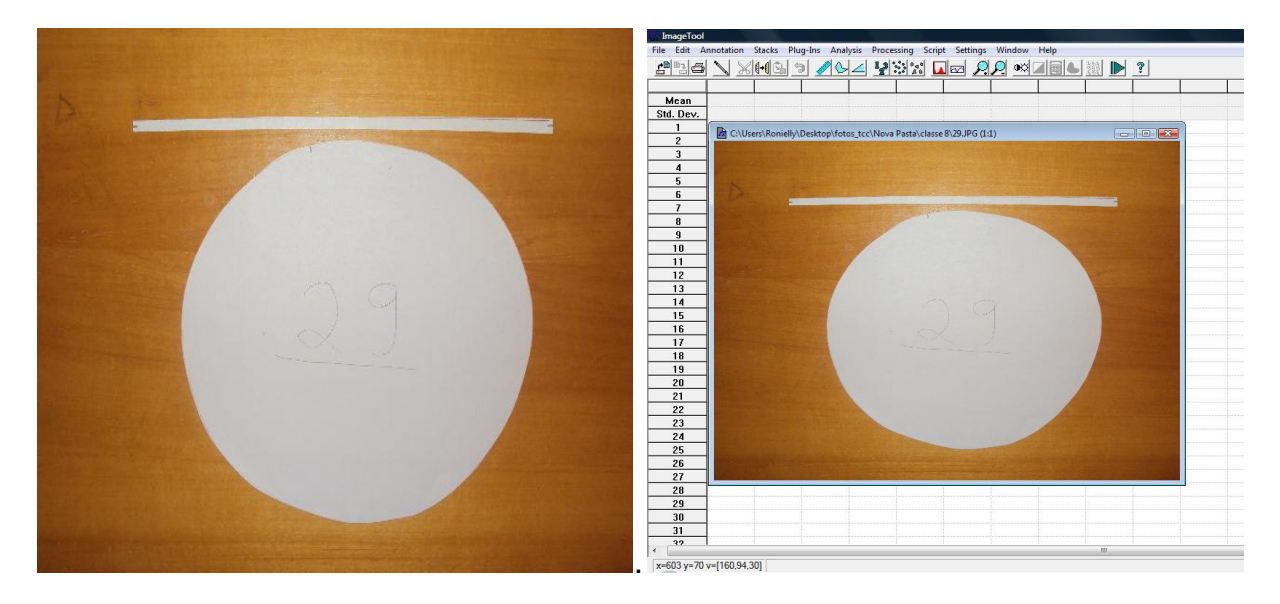

Figura 3 – Foto de disco a ser mensurado com uma linha de referência (de tamanho conhecido) acima e foto do disco aberta no *software* Image Tool®. Fonte: Autor.

Observação: Levando em consideração que a distância entre a câmera digital e o objeto a ser mensurado poderia variar de uma foto para a outra, a calibração foi feita para cada foto de disco a ser mensurado com o intuito de reduzir os possíveis erros causados pela variação desta distância.

<span id="page-19-0"></span>3.3 Uso do medidor de área foliar (marca li-cor / modelo li-3100).

O medidor de área foliar utilizado encontra-se no laboratório de Ecologia do NEDTEC.

Os discos representados em uma folha de papel foram recortados e devidamente identificados. Estes então foram passados no medidor de área foliar onde já era computada a área que o disco representava. Com o intuito de obter uma precisão melhor da área dos discos no medidor de área foliar, cada formato de disco representado foi passado três vezes nesse aparelho obtendo sua média para a realização dos cálculos.

<span id="page-19-1"></span>3.4 Uso do planímetro digital (Digiplan marca haff / modelo 330-331)

O planímetro digital utilizado encontra-se no laboratório de Mensuração e Manejo Florestal do NEDTEC.

O DIGIPLAN possui uma área de teste que deverá ser usada para a calibração do aparelho. Após a calibração, pode-se iniciar a mensuração das áreas de cada formato de disco representado em folha de papel.

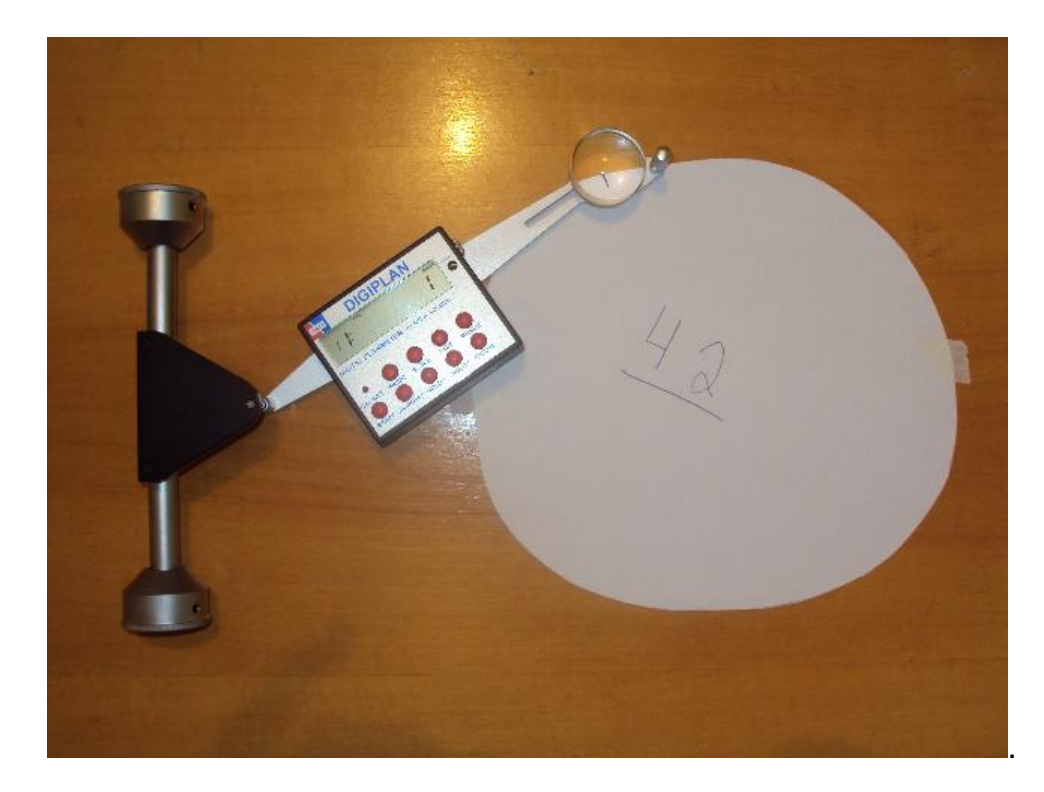

Figura 4 – Uso do planímetro digital. Fonte: Autor.

Observações importantes para o uso do DIGIPLAN:

- Não utilizar o DIGIPLAN enquanto estiver recarregando, por influenciar na precisão do aparelho.
- Utilizar o DIGIPLAN em uma superfície plana e limpa, para facilitar a movimentação do aparelho.
- Fixar o que vai ser mensurado na superfície plana evitando que este se movimente durante a sua medição.

### <span id="page-20-0"></span>3.5 Análise estatística dos dados

Para verificar a ocorrência de déficit isoperimétrico em árvores de eucalipto que apresentavam desvio de forma, os tratamentos foram organizados da seguinte maneira:

TRATAMENTO 1 = Áreas obtidas pelo método tradicional utilizando o DAP mensurado aleatoriamente na árvore com suta;

TRATAMENTO 2 = Áreas obtidas pelo método tradicional utilizando o DAP mensurado pela fita diamétrica;

TRATAMENTO 3 = Áreas obtidas pelo método tradicional utilizando a média de dois DAP em duas direções perpendiculares com suta;

TRATAMETO 4 = Áreas dos discos representadas pela forma adquirida pelo arame mensurado no medidor de área foliar considerada como valor verdadeiro das áreas em questão.

Uma vez obtidas as áreas de todos os tratamentos, foi possível verificar a ocorrência ou não do déficit isoperimétrico, onde comparou-se os resultados das áreas basais obtidas pelos métodos tradicionais (Tratamentos 1, 2 e 3) com os valores de áreas basais considerados verdadeiros (Tratamento 4). Para isso o experimento foi instalado segundo um delineamento em blocos casualizados (DBC) e foi utilizado o teste de Tukey a 5% de probabilidade para comparar as médias dos tratamentos. O programa utilizado nas análises estatísticas foi o SAEG.

Para verificar a ocorrência de efeito dos três métodos de medição tradicional das áreas basais em cada classe analisando o erro relativo absoluto em função das áreas basais consideradas verdadeiras, foi montado um fatorial testando a interação tratamento\*classe utilizando teste de Tukey a 5% de probabilidade para o teste de média dos erros relativos absolutos das áreas basais.

O erro relativo absoluto das árvores individuais foi calculado a partir da seguinte fórmula:

$$
ERRO\,(\%) = \left(\frac{\widehat{AB}_i - AB_i}{AB_i}\right) * 100
$$

Em que:

 $\widehat{AB}_i$  = área basal estimada\* da árvore "*i*" usando a fórmula do círculo;

 $AB_i$  = área basal verdadeira da árvore "*i*" usando o medidor de área foliar.

\*Observação: a área basal de cada árvore foi calculada usando os DAP obtidos pelos 3 métodos de medição tradicional utilizados na pesquisa, portanto encontrouse o erro relativo da área basal de cada árvore para os tratamentos 1, 2 e 3 em função da área basal determinada pelo tratamento 4.

Para verificar a existência de relação entre as classes de diâmetro e os erros relativos absolutos de área basal dos métodos tradicionais, foi feita uma análise de regressão para cada tratamento, onde a variável independente foi o centro de classe e a variável dependente foi a média do erro relativo absoluto de área basal de cada classe.

Foram ajustados os seguintes modelos de regressão para cada tratamento:

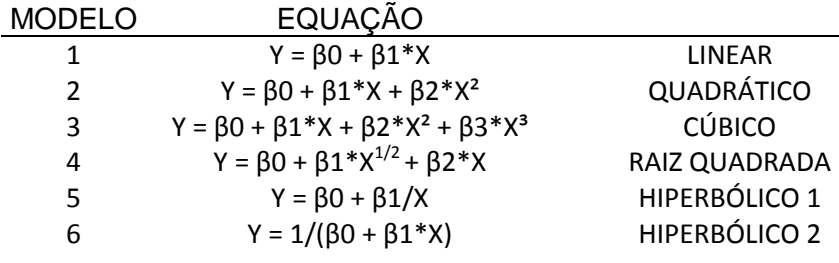

A análise de variância das regressões foi realizada ao nível de 5% de probabilidade onde foi possível verificar se existia ou não uma relação funcional entre a variável dependente e a variável independente dos modelos propostos para os tratamentos 1, 2 e 3.

### <span id="page-23-0"></span>4 RESULTADOS E DISCUSSÃO

#### <span id="page-23-1"></span>4.1 Teste com o arame para representação do formato dos discos

Obtidas as áreas seccionais pelo planímetro digital, pelo medidor de área foliar e pelo método fotográfico, verificou-se que nos dois primeiros casos não ocorreu diferença estatística ao nível de 5% de probabilidade pelo teste F de GRAYBILL (1976) entre as áreas seccionais do verdadeiro formato e do formato representado pela forma adquirida pelo arame. Já as comparações das áreas obtidas pelo método fotográfico foi significativa. Dessa forma pode-se afirmar que, usando o medidor de área foliar e o planímetro digital para a obtenção das áreas, o método utilizando o arame para representação do desvio de forma que ocorre nas árvores é fidedigno. Sendo assim, é possível calcular a verdadeira área basal das árvores sem a necessidade de derrubá-las, ou seja, um método não destrutivo para calcular a área basal das árvores e realizar comparações com os métodos tradicionais de se obter tais medidas.

#### <span id="page-23-2"></span>4.2 Déficit isoperimétrico

Comparou-se os resultados das áreas basais obtidas pelos métodos tradicionais (Tratamentos 1, 2 e 3) com os valores de áreas basais considerados verdadeiros (Tratamento 4), para verificar a ocorrência ou não de déficit isoperimétrico.

Verificou-se que a análise de variância para o experimento montado segundo um DBC foi significativa ao nível de 5% de probabilidade, o que implica dizer que ocorre diferença estatística entre os tratamentos testados na pesquisa. Sendo assim foi aplicado o teste de Tukey para a comparação das médias dos tratamentos. Os resultados estão mostrados na Tabela 1.

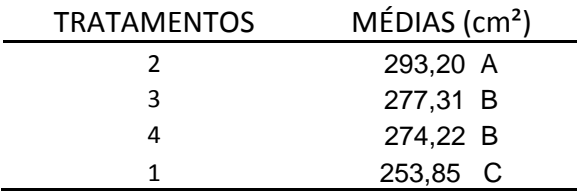

Tabela 1 – Teste de Tukey ao nível de 5% de probabilidade aplicado às médias dos tratamentos 1, 2, 3 e 4.

Fonte: Autor.

Pode-se observar que o tratamento 2 difere estatisticamente do tratamento 4 (padrão). Verifica-se dessa forma que em média ocorre déficit isoperimétrico em árvores que apresentam desvio de forma quando se mede o DAP com fita diamétrica. Com outras palavras, o tratamento 2 superestimou o verdadeiro valor de área basal das árvores que apresentam formas irregulares mostrando-se um método não confiável para a obtenção do DAP para o cálculo de área basal dessas árvores.

Já os tratamentos 3 e 4 são estatisticamente iguais, ou seja, seguindo a teoria de Cauchy (1841 apud SOARES et al., 2006), onde deve-se retirar a média aritmética dos diâmetros na altura do DAP em árvores que apresentam desvio de forma para se calcular a área basal dessas árvores, o déficit isoperimétrico foi não significativo. Ou seja, a pesquisa mostrou que retirando a média aritmética de duas medidas no DAP em direções perpendiculares, podem-se minimizar em média os problemas relacionados com o déficit isoperimétrico. Estes resultados confirmam o que foi demonstrado por Machado e Figueiredo Filho (2003), onde quando se usa suta (neste caso retirando duas medidas em direções perpendiculares) para medir seções que apresentam desvio de forma, não se obtém diâmetros e áreas transversais exatas, porém o erro terá menor magnitude.

O tratamento 1 mostrou-se um método não confiável para a medição de DAP para o cálculo de área basal das árvores, visto que este método em média subestima os valores de área basal das árvores que apresentam desvio de forma.

#### <span id="page-25-0"></span>4.3 Efeito dos métodos de medição tradicional de área basal por classe

Com o intuito de verificar se ocorre influência dos aparelhos de medição de DAP por classe, comparou-se os erros relativos absolutos das áreas basais dos três métodos de medição tradicional utilizados na pesquisa em função das áreas basais consideradas verdadeiras (obtidas pelo medidor de área foliar) em cada classe de diâmetro. A análise de variância mostrou que a interação tratamento\*classe foi significativa, ou seja, estes dois fatores não atuam independentemente. Desta forma foi possível estudar os efeitos dos tratamentos dentro de cada classe de diâmetro. Os resultados estão descritos na Tabela 2.

| IVT.<br>CLASSE            | CENTRO DE CLASSE (cm) | <b>TRATAMENTOS</b>                    | MÉDIAS_ERRO_AB (%) | COMPARAÇÕES 5%            |  |
|---------------------------|-----------------------|---------------------------------------|--------------------|---------------------------|--|
|                           |                       | $\sqrt{2}$                            | 9,08               | $\mathsf A$               |  |
| 1                         | $\boldsymbol{7}$      | $\ensuremath{\mathsf{3}}$             | 5,39               | $\mathsf A$               |  |
|                           |                       | $\mathbf{1}$                          | 5,23               | $\mathsf A$               |  |
|                           |                       | $\mathbf{1}$                          | 15,36              | $\sf A$                   |  |
| $\sqrt{2}$                | 9                     | $\overline{\mathbf{c}}$               | 10,44              | $\mathsf A$               |  |
|                           |                       | 3                                     | 3,41               | $\mathsf B$               |  |
| $\ensuremath{\mathsf{3}}$ |                       | $\mathbf{1}$                          | 10,95              | $\mathsf A$               |  |
|                           | 11                    | $\sqrt{2}$                            | 10,70              | $\mathsf A$               |  |
|                           |                       | 3                                     | 5,17               | $\mathsf B$               |  |
| 4                         |                       | $\mathbf{1}$                          | 7,27               | $\mathsf A$               |  |
|                           | 13                    | $\sqrt{2}$                            | 5,75               | $\mathsf A$               |  |
|                           |                       | 3                                     | 5,27               | $\mathsf A$               |  |
| 5                         |                       | $\mathbf 1$                           | 13,31              | $\sf A$                   |  |
|                           | 15                    | $\sqrt{2}$                            | 9,00               | $\mathsf A$               |  |
|                           |                       | 3                                     | 3,11               | $\overline{B}$            |  |
| $\,6$                     |                       | $\sqrt{2}$                            | 11,16              | $\sf A$                   |  |
|                           | 17                    | 1                                     | 9,00               | $\mathsf A$               |  |
|                           |                       | 3                                     | 6,03               | Α                         |  |
|                           |                       | $\mathbf{1}$                          | 9,53               | $\boldsymbol{\mathsf{A}}$ |  |
| $\boldsymbol{7}$          | 19                    | $\sqrt{2}$                            | 7,19               | $\mathsf A$ B             |  |
|                           |                       | 3                                     | 2,55               | $\sf B$                   |  |
|                           |                       | $\mathbf 1$                           | 17,01              | $\sf A$                   |  |
| 8                         | 21                    | $\sqrt{2}$                            | 5,81               | $\mathsf B$               |  |
|                           |                       | 3                                     | 2,04               | $\mathsf B$               |  |
|                           |                       | $\mathbf{1}$                          | 6,36               | $\sf A$                   |  |
| $\boldsymbol{9}$          | 23                    | $\frac{2}{3}$                         | 5,03               | A                         |  |
|                           |                       |                                       | 3,56               | A                         |  |
| $10\,$                    |                       | $\sqrt{2}$                            | 6,36               | $\sf A$                   |  |
|                           | 25                    | 1                                     | 5,78               | $\mathsf A$               |  |
|                           |                       | 3                                     | 4,56               | A                         |  |
|                           |                       | $\overline{2}$                        | 6,80               | $\mathsf A$               |  |
| 11                        | 27                    | $\begin{array}{c} 3 \\ 1 \end{array}$ | 3,17               | $\mathsf{A}$              |  |
|                           |                       |                                       | 2,70               | $\mathsf A$               |  |

Tabela 2 – Erro em porcentagem da área basal média por classe em relação à medida verdadeira para cada tratamento.

Fonte: Autor.

 $\ddotsc$ 

A tabela mostra que houve efeito dos tratamentos no que diz respeito ao erro relativo absoluto médio das áreas basais em algumas classes de diâmetro.

Observou-se que nas classes 2, 3, 5 e 7; o tratamento 3 foi o que apresentou os menores erros. Dessa forma pode-se afirmar que para essas classes, obter a média de duas medidas em direções perpendiculares do DAP consiste no melhor método para se calcular a área basal de uma árvore.

Nas classes 7 e 8, tanto faz utilizar o tratamento 2 ou 3 para obtenção da área basal das árvores visto que estes tratamentos apresentaram os menores erros para as classes em questão.

Já para as demais classes (1, 4, 6, 9, 10 e 11) não houve efeito dos tratamentos, ou seja, os três tratamentos apresentaram em média erros relativos semelhantes na estimação da área basal das árvores, podendo qualquer um deles ser escolhido para a obtenção dessa variável.

<span id="page-26-0"></span>4.4 Relação entre classe e erro relativo absoluto de área basal por tratamento

A análise de regressão foi realizada adotando como variável independente o centro de classe e que a variável dependente a média do erro relativo absoluto de área basal da respectiva classe, para cada tratamento.

Os modelos de regressão ajustados estão nas Tabelas 3, 4 e 5; respectivamente para os tratamentos 1, 2 e 3.

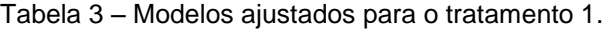

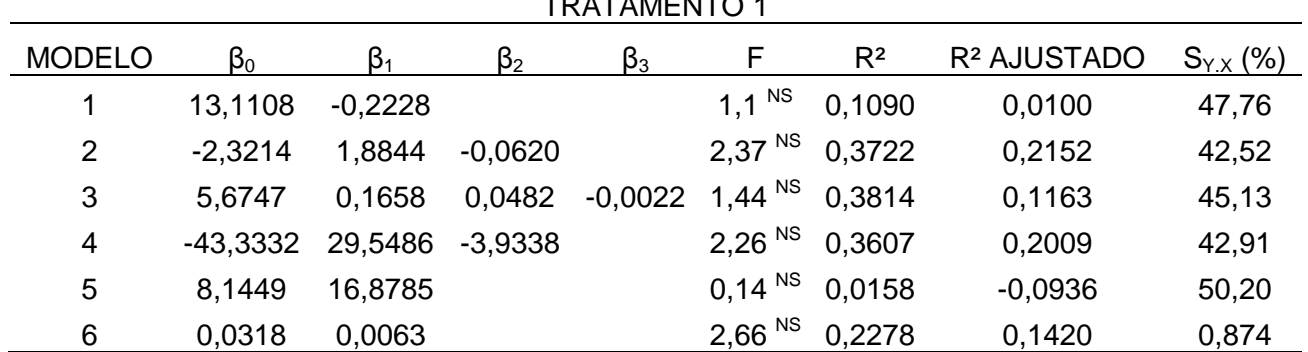

TRATAMENTO 1

Fonte: Autor.

Verificou-se que para todos os modelos propostos para o tratamento 1, as análises de variância das regressões foram não significativas, o que implica dizer que as variáveis independentes não exercem influência na variável dependente. Ou seja, os centros de classe não possuem nenhuma relação funcional com as médias dos erros relativos de área basal para o tratamento 1.

Tabela 4 – Modelos ajustados para o tratamento 2.

| <b>RAIAMENIUZ</b> |           |                |           |           |                    |                |                         |                |  |  |
|-------------------|-----------|----------------|-----------|-----------|--------------------|----------------|-------------------------|----------------|--|--|
| <b>MODELO</b>     | $\beta_0$ | $\mathsf{B}_1$ | $\beta_2$ | $\beta_3$ | F                  | R <sup>2</sup> | R <sup>2</sup> AJUSTADO | $S_{Y.X} (\%)$ |  |  |
|                   | 11,5306   | $-0,2110$      |           |           | $6,03*$            | 0,4014         | 0,3348                  | 22,68          |  |  |
| 2                 | 11,2960   | $-0,1790$      | $-0.0009$ |           | 2,68 <sup>NS</sup> | 0.4016         | 0,2520                  | 24,05          |  |  |
| 3                 | 1,8727    | 1,8464         | $-0,1307$ | 0,0025    | 1,94 $NS$          | 0.4541         | 0,2201                  | 24,56          |  |  |
| 4                 | 8,7068    | 1,4783         | $-0.3967$ |           | $2,71^{NS}$        | 0.4039         | 0,2549                  | 24,01          |  |  |
| 5                 | 5,3543    | 37,0760        |           |           | 4.1 $NS$           | 0.3129         | 0,2365                  | 24,30          |  |  |
| 6                 | 0,0757    | 0,0035         |           |           | $5,57*$            | 0,3824         | 0,3137                  | 0,391          |  |  |

TRATAMENTO 2

Fonte: Autor.

Nos modelos ajustados para o tratamento 2, verificou-se que apenas nos modelos 1 e 6 (linear e hiperbólico-2, respectivamente), a análise de variância das regressões foram significativas, o que implica dizer que a variável independente no estudo exerce influência na variável dependente nesses modelos. Ou seja, os centros de classe possuem certa relação funcional com as médias dos erros relativos de área basal para o tratamento 2. Porém vale lembrar que apesar das análises de variância desses modelos terem dado significativa, os coeficientes de determinação (R² ajustado) não foram satisfatórios, apresentando valores considerados baixos.

Já para os demais modelos (2, 3, 4 e 5) ajustados para o tratamento 2, verificou-se que as análises de variância foram não significativas, podendo-se inferir que os modelos propostos não são adequados para descrever o fenômeno em estudo.

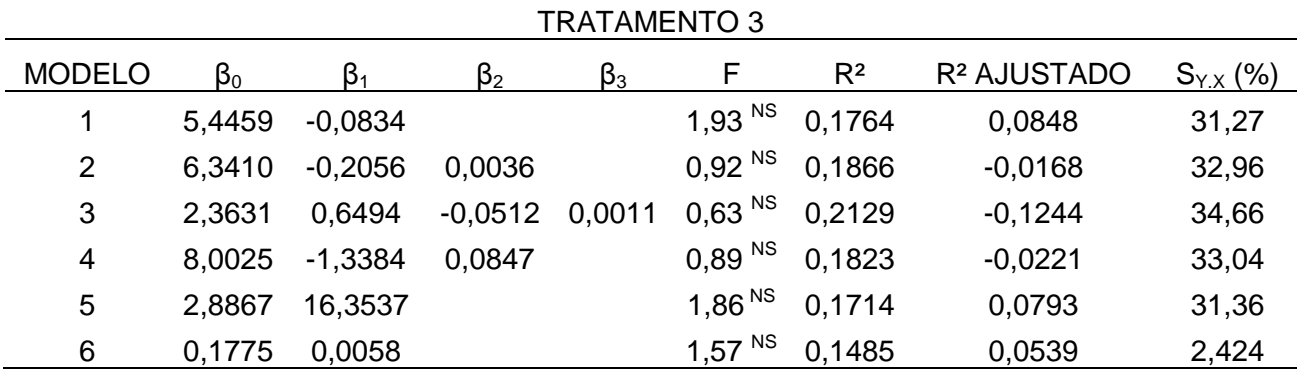

Tabela 5 – Modelos ajustados para o tratamento 3.

Fonte: Autor.

A exemplo dos modelos ajustados para o tratamento 1, o mesmo ocorreu para os modelos ajustados para o tratamento 3. Ou seja, as análises de variâncias para esses modelos foram não significativas onde se conclui que os modelos propostos não são adequados para descreverem o fenômeno em estudo, não existindo nenhuma relação funcional entre os centros de classe e a média dos erros relativos para o tratamento 3.

### <span id="page-29-0"></span>5 CONCLUSÕES

A partir do objetivo geral do trabalho pode-se concluir que o déficit isoperimétrico ocorre dependendo do aparelho de medição na mensuração do DAP e de como os aparelhos são usados. Concluiu-se que quando o DAP foi mensurado usando a suta, retirando a média de duas medidas em direções perpendiculares, o déficit isoperimétrico foi em média não significativo. Sendo assim, essa forma de obtenção do DAP nos inventários pode ser uma alternativa para minimizar os erros nos cálculos de área basal. Já quando o DAP foi obtido com fita diamétrica o valor de área basal encontrado superestimou o verdadeiro valor, ou seja, ocorreu déficit isoperimétrico, e quando o DAP foi o obtido com apenas uma medida realizada com a suta, o valor de área basal em média subestimou o verdadeiro valor.

O tratamento 3 foi o que apresentou os menores erros relativos absolutos na maioria das classes, seguido dos tratamentos 2 e 1, respectivamente.

Na análise de regressão, praticamente todos os modelos indicaram que não existe relação entre os centros de classes e erro relativo médio de área basal, exceto para os modelos 1 e 6 para o tratamento 2.

### <span id="page-30-0"></span>6 REFERÊNCIAS BIBLIOGRÁFICAS

ARAUJO, H. J. B. de. **Inventário florestal a 100% em pequenas áreas sob manejo florestal madeireiro.** Acta Amaz**.**, Manaus, v. 36, n. 4, Dec. 2006 .

BRUCE, D.; SCHUMACHER, F. X. **Forest mensuration**. 3. ed. New York: McGraw-Hill, 1950. 483 p.

CAMPOS, J. C. C; LEITE, H. C. **Mensuração Florestal** 3. ed. Viçosa: UFV, 2009. 548 p.

COUTO, H. T. Z.; BASTOS, N. L. M. **Erros na medição de altura em povoamentos de** *Eucalyptus* **em região plana**. IPEF, n. 39, p. 21-31, 1988.

SCHNEIDER, P. R. **Introdução ao manejo florestal**. Santa Maria: UFSM/CEPEF/FATEC, 1993. 348 p.

FINGER, C.A.G. **Fundamentos de Biometria Florestal**. Santa Maria: UFSM/CEPEF/FATEC, 1992.

GRAYBILL, F. A. **Theory and application of the linear model**. Massachusetts: Ouxburg Press, 1976. 704 p.

GOMES, A. M. de A. **Medição dos arvoredos**. Lisboa: Sá da Costa, 1957. 413 p.

LONGHI, S. J. et al. Aspectos fitossociológicos de fragmento de floresta estacional decidual, Santa Maria, RS. **Ciência Florestal**, Santa Maria, v. 10, n. 2, p. 59-74. s.d.

MACHADO, S. do A.; FIGUEIREDO FILHO, A. **Dendrometria.** Curitiba. UFPR, 2003. 309 p.

SCOLFORO, J. R. S.; FIGUEIREDO, A.F. **Biometria Florestal.** Lavras: UFLA/FAEPE, 1998. 310p.

SILVA, G. F. **Alternativas para estimar o volume comercial em árvores de eucalipto** Viçosa, MG: UFV, 1996. Dissertação (Mestrado em Manejo Florestal) Universidade Federal De Viçosa, Viçosa, MG, 1996.

SOARES, C. P. B.; PAULA NETO, F. de, SOUZA, A. L. de. **Dendrometria e Inventário Florestal**. Viçosa. UFV, 2006.

SPURR, S. H. **Forest inventory.** Ronald Press. Nova York, 1952. 476 p.